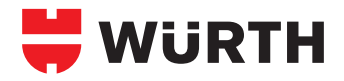

## **INSTRUCTIONS FOR AUTOMATIC KEEPER CONVERSION**

## **Self-locking locks/ automatic locks**

 **Technical information:**

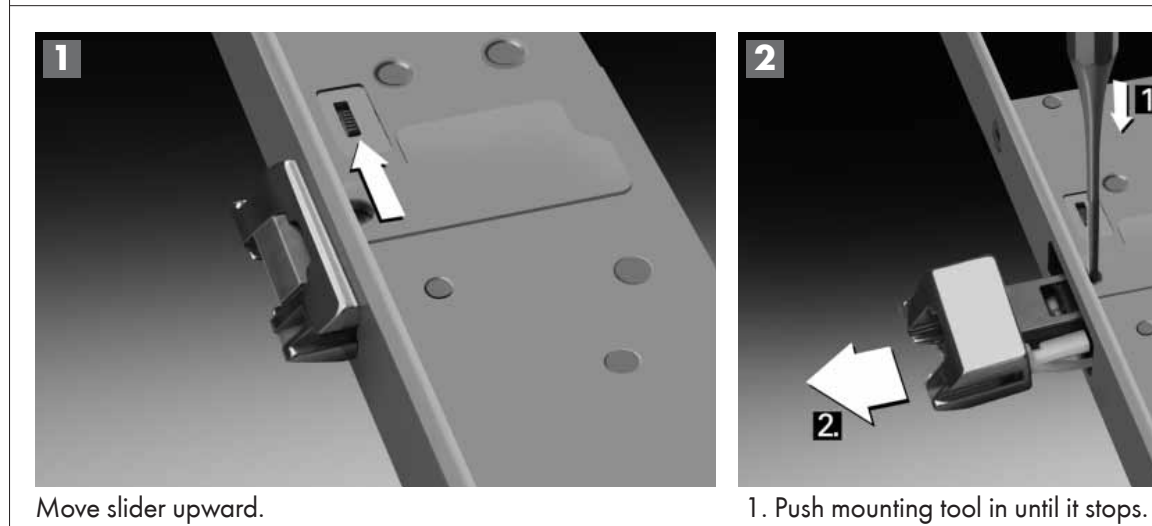

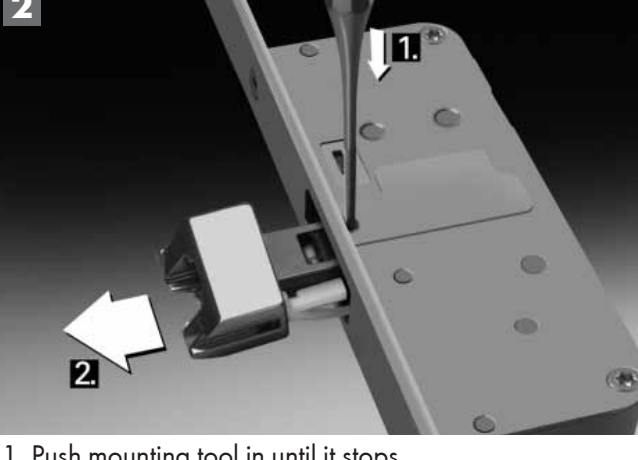

- 
- 2. Pull out automatic keeper.

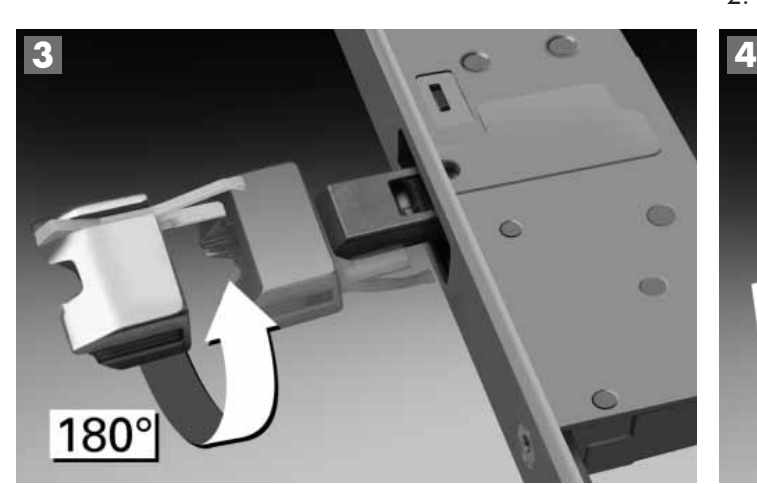

Turn automatic keeper 180°.

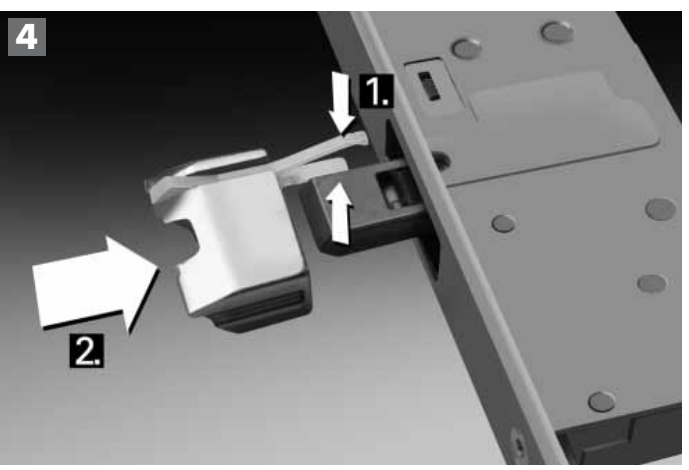

1. Guide spring element into face plate opening. 2. Slide automatic keeper over bolt.

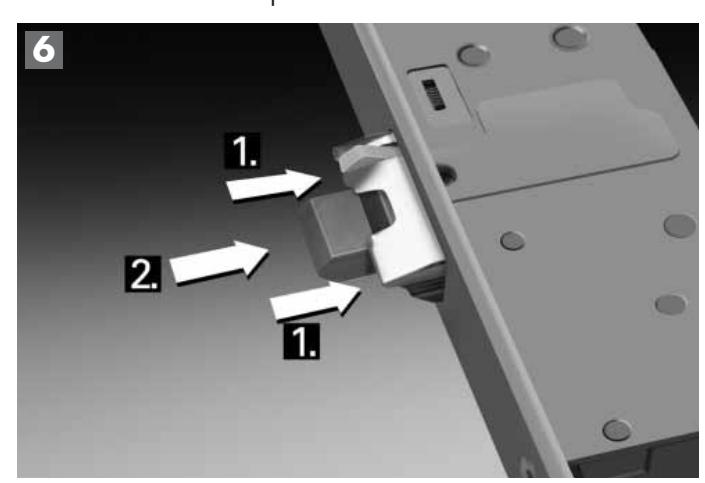

- 1. Push automatic keeper in completely.
- 2. Push bolt again.

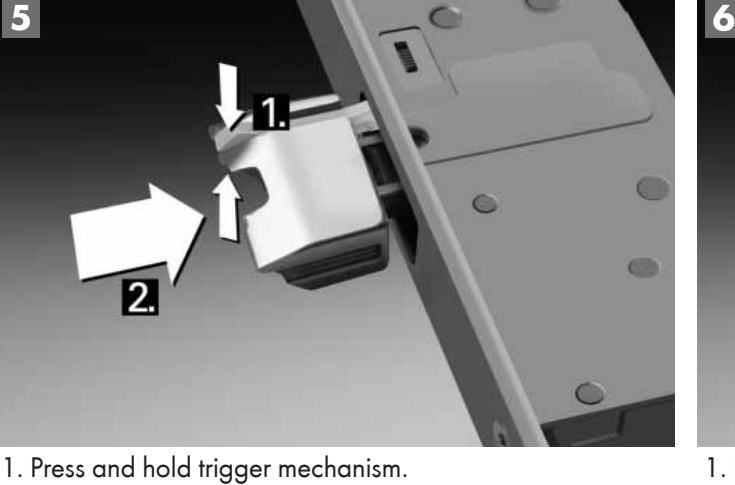

2. Push automatic keeper in completely.

Specified dimensions not binding. Subject to technical changes!